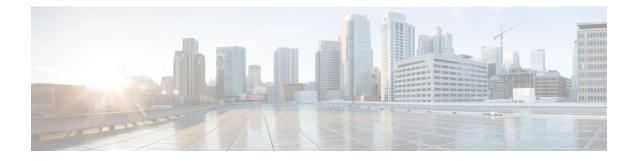

# **Segment Routing Traffic Engineering Commands**

This chapter describes the commands used to configure and use Segment Routing Traffic Engineering (SR-TE).

To use commands of this module, you must be in a user group associated with a task group that includes appropriate task IDs. If the user group assignment is preventing you from using any command, contact your AAA administrator for assistance.

- accounting interfaces segment-routing mpls, on page 3
- affinity-map, on page 4
- autoroute include ipv6 all, on page 5
- bgp prefix-path-label ignore, on page 6
- binding-sid, on page 7
- distribute link-state (SRTE), on page 8
- distribute link-state, on page 9
- effective-metric admin-distance, on page 10
- hw-module profile cef sropt enable, on page 12
- kshortest-paths, on page 14
- neighbor sr-policy name targeted, on page 15
- on-demand constraints, on page 16
- on-demand dynamic affinity sid-algorithm, on page 17
- on-demand dynamic affinity disjoint-path, on page 18
- on-demand maximum-sid-depth, on page 20
- on-demand source-address, on page 21
- on-demand steering, on page 22
- path-invalidation drop, on page 23
- policy binding-sid, on page 25
- policy candidate-paths, on page 26
- policy candidate-paths constraints disjoint-path, on page 27
- policy candidate-paths constraints resources, on page 29
- policy color, on page 30
- policy source-address, on page 31
- policy steering, on page 32
- resource-list, on page 33
- segment-list, on page 34
- separate-next-hop, on page 35
- steering labeled-services, on page 36

I

• te-latency, on page 37

### accounting interfaces segment-routing mpls

To enable per-application accounting for segment routing MPLS IPv4 or IPv6 traffic and obtain traffic statistics on the interfaces, use the **accounting interfaces segment-routing mpls** command in the accounting interface configuration mode.

|                                     | accounting interfaces segment-routing mpls { ipv4   ipv6 }                                                                                                    |
|-------------------------------------|----------------------------------------------------------------------------------------------------|
| Syntax Description                  | ipv4 Enables segment routing MPLS IPv4 accounting.                                                                                                    |
|                                     | ipv6 Enables segment routing MPLS IPv6 accounting.                                                                                                    |
| Command Default                     | No default behavior or values                                                                                                    |
| Command Modes                       | Accounting interface configuration mode                                                                                                    |
| Command History<br>Usage Guidelines | No specific guidelines impact the use of this command.                                                                                                    |
| Examples                            | This example shows how to enable per-application accounting to obtain statistics for segment routing MPLS IPv4 traffic on the interfaces.                                                      |
|                                     | <pre>RP/0/RP0/CPU0:router# config RP/0/RP0/CPU0:router(config)# accounting RP/0/RP0/CPU0:router(config-acct)# interfaces RP/0/RP0/CPU0:router(config-acct-if)# segment-routing mpls ipv4</pre> |

### affinity-map

To define an affinity map, use the **affinity-map name** *name* **bit-position** *bit-position* command in SR-TE sub-mode.

|                    | affinity-ma   | p name name bit-position bit-position                                                                                                    |
|--------------------|---------------|----------------------------------------------------------------------------------------------------|
| Syntax Description | name nam      | <i>e</i> Specify the name of the affinity-map.                                                                                                    |
|                    | bit-positio   | <b>n</b> <i>bit-position</i> Specify the bit position in the Extended Admin Group bitmask.                                                                                                    |
| Command Default    | None          |                                                                                                    |
| Command Modes      | SR-TE conf    | figuration                                                                                                    |
| Command History    | Release       | Modification                                                                                                    |
|                    | Release 7.3.1 | This command was introduced.                                                                                                    |
| Usage Guidelines   | • Router      | affinity maps on the following routers:<br>rs with interfaces that have an associated admin group attribute.<br>rs that act as SR-TE head-ends for SR policies that include affinity constraints. |

### Example

This example shows how to define an affinity map:

```
Router# configure
Router(config)# segment-routing
Router(config-sr)# traffic-eng
Router(config-sr-te)# affinity-map
Router(config-sr-te-affinity-map)# name RED bit-position 23
```

### autoroute include ipv6 all

To enable IPv6 autoroute support for SR-TE policies with IPv4 endpoints, use the **autoroute include ipv6 all** command in the SR-TE policy and PCC profile modes. To disable this feature, use the **no** form of this command.

### autoroute include ipv6 all no autoroute include ipv6 all

- **Syntax Description** This command has no keywords or arguments.
- **Command Default** IPv6 autoroute support is disabled.

SR-TE policy

PCC profile

**Command Modes** 

Command HistoryReleaseModificationReleaseThis command was7.5.4introduced.

**Usage Guidelines** The **include ipv6 all** command form enables autoroute support for IPv6 prefixes, for a specified SR-TE policy. This command can be used in the SR-TE policy and PCC profile modes.

#### Example

The following example shows how to configure the IPv6 autoroute function for an SR-TE policy with an IPv4 endpoint:

```
Router# configure
Router(config)# segment-routing traffic-eng policy pol12
Router(config-sr-te-policy)# autoroute include ipv6 all
Router(config-sr-te-policy)# commit
```

The following example shows how to configure the IPv6 autoroute function for a PCE-instantiated SR-TE policy with an IPv4 endpoint:

```
Router# configure
Router(config)# segment-routing traffic-eng pcc profile 10
Router(config-pcc-prof)# autoroute include ipv6 all
Router(config-pcc-prof)# commit
```

### bgp prefix-path-label ignore

To indicate BGP to ignore the programming of the service route's prefix label when recursing onto the BSID of an SR-TE policy, use the **bgp prefix-path-label ignore** command in SR-TE policy steering config mode.

|                    | bgp prefi             | ix-path-label ignore              |  |  |
|--------------------|-----------------------|-----------------------------------|--|--|
| Syntax Description | This comm             | and has no keywords or arguments. |  |  |
| Command Default    | None                  |                                   |  |  |
| Command Modes      | SR-TE policy steering |                                   |  |  |
| Command History    | Release               | Modification                      |  |  |
|                    | Release<br>7.9.1      | This command was introduced.      |  |  |

**Usage Guidelines** This command can be configured for manual SR policies.

#### Example

The following example shows how to configure BGP to ignore the programming of the service route's prefix label when recursing onto the BSID of an SR-TE policy:

Router(config)# segment-routing
Router(config-sr)# traffic-eng
Router(config-sr-te)# policy POLICY1
Router(config-sr-te-policy)# steering
Router(config-sr-te-policy-steering)# bgp prefix-path-label ignore

### binding-sid

To specify the binding SID (BSID) allocation behavior, use the **binding-sid** command in SR-TE sub-mode.

| Syntax Description | dynamic disable                                                                            | Disables dynamic binding SID allocation. Candidate paths without an explicit                                                                                                    |  |  |  |
|--------------------|--------------------------------------------------------------------------------------------|----------------------------------------------------------------------------------------------------|--|--|--|
|                    | -                                                                                          | BSID will be considered invalid.                                                                                                    |  |  |  |
|                    | explicit enforce-srlb                                                                      | Specifies strict SRLB enforcement. If the BSID is not within the SRLB, the policy stays down.                                                                                                    |  |  |  |
|                    | explicitfallback-dynamic                                                                   | Specifies that, if the BSID is not available, the BSID is allocated dynamically and the policy comes up.                                                                                                    |  |  |  |
| Command Default    | Binding SIDs are dynamically allocated                                                     |                                                                                                    |  |  |  |
| Command Modes      | SR-TE configuration                                                                        |                                                                                                    |  |  |  |
| Command History    | Release Modification                                                                       | <br>Dn                                                                                                    |  |  |  |
|                    | Release This comm<br>7.3.1                                                                 | and was introduced.                                                                                                    |  |  |  |
| Usage Guidelines   | best-effort is made to requ                                                                | ted from the segment routing local block (SRLB) or the dynamic range of labels. A<br>lest and obtain the BSID for the SR-TE policy. If requested BSID is not available<br>he available SRLB or is already used by another application or SR-TE policy), the |  |  |  |
|                    | This command specifies how the BSID allocation behaves if the BSID value is not available: |                                                                                                    |  |  |  |
|                    | • Fallback to dynamic                                                                      | allocation – If the BSID is not available, the BSID is allocated dynamically and the                                                                                                    |  |  |  |
|                    | policy comes up.                                                                           |                                                                                                    |  |  |  |

#### Example

This example shows how to configure an SR policy to use an explicit BSID of 1000. If the BSID is not available, the BSID is allocated dynamically and the policy comes up.

```
Router# configure
Router(config)# segment-routing
Router(config-sr)# traffic-eng
Router(config-sr-te)# binding-sid explicit fallback-dynamic
Router(config-sr-te)# policy goo
Router(config-sr-te-policy)# binding-sid mpls 1000
```

### distribute link-state (SRTE)

To enable reporting of SRTE policies, use the **distribute link-state** command in the SR-TE configuration mode.

#### distribute link-state [ report-candidate-path-inactive ]

Table 1: Syntax Description:

|                                | Syntax | Description                                      |  |
|--------------------------------|--------|--------------------------------------------------|--|
| report-candidate-path-inactive |        | Enables reporting of SRTE policies using BGP-LS. |  |

**Command Default** The reporting of policies to BGP-LS is disabled by default.

**Command Modes** SR-TE configuration (config-sr-te)

 Release
 Modification

 Release
 Supports reporting of SR-TE policies using BGP- Link State for SRv6.

 24.1.1
 Release

 Release
 This command was introduced and supports reporting of SR-TE policies using BGP- Link

 7.10.1
 State for SR-MPLS.

Task ID

Task IDOperationdistributewrite/readlink-state

#### Example

This example shows how to enable BGP-LS reporting and syncing of SRTE Policies:

Router# config
Router(config)# segment-routing
Router(config-sr)# traffic-eng
Router(config-sr-te)# distribute link-state
Router(config-sr-te-distribute-ls)# report-candidate-path-inactive
Router(config-sr-te-distribute-ls)# exit

### distribute link-state

To enable reporting of SRTE policies, use the **distribute link-state** command in the SR-TE configuration mode.

#### distribute link-state [ report-candidate-path-inactive ]

Table 2: Syntax Description:

| Syntax                         | Description                                      |  |
|--------------------------------|--------------------------------------------------|--|
| report-candidate-path-inactive | Enables reporting of SRTE policies using BGP-LS. |  |

**Command Default** The reporting of policies to BGP-LS is disabled by default.

**Command Modes** SR-TE configuration (config-sr-te)

| Command History | Release           | Modification                                                                                            |
|-----------------|-------------------|----------------------------------------------------------------------------------------------------|
|                 | Release 24.1.1    | Supports reporting of SR-TE policies using BGP- Link State for SRv6.                                    |
|                 | Release<br>7.10.1 | This command was introduced and supports reporting of SR-TE policies using BGP- Link State for SR-MPLS. |

Task ID

Task IDOperationdistributewrite/readlink-state

#### Example

This example shows how to enable BGP-LS reporting and syncing of SRTE Policies:

Router# config
Router(config)# segment-routing
Router(config-sr)# traffic-eng
Router(config-sr-te)# distribute link-state
Router(config-sr-te-distribute-ls)# report-candidate-path-inactive
Router(config-sr-te-distribute-ls)# exit

### effective-metric admin-distance

To configure administrative distance for different metric types, use the **effective-metric admin-distance** command in the SR-TE configuration mode.

effective-metric admin-distance [ metric-type { igp | te | latency | hopcount | unknown } | flex-algo-metric-type { 4-127 | bandwidth | generic | igp | latency | te } ] admin-distance *distance* 

| Syntax Description | metric-ty                                                      |                                    | Specify the metric type advertised to other protocols.                            |  |  |
|--------------------|----------------------------------------------------------------|------------------------------------|-----------------------------------------------------------------------------------|--|--|
|                    | latency  <br>}                                                 | hopcount  unknown                  | • igp: IGP metric type                                                            |  |  |
|                    | ,                                                              |                                    | • te: TE metric type                                                              |  |  |
|                    |                                                                |                                    | latency: LATENCY metric type                                                      |  |  |
|                    |                                                                |                                    | hopcount: HOPCOUNT metric type                                                    |  |  |
|                    |                                                                |                                    | • unknown: Unknown metric type                                                    |  |  |
|                    |                                                                | go-metric-type {                   | Specify the flex-algo metric type advertised to other protocols                   |  |  |
|                    | <i>4-127</i>  ban igp  late                                    | dwidth  generic  <br>ncy  te }     | • <4-127>: IANA defined metric types                                              |  |  |
|                    |                                                                | • bandwidth: BANDWIDTH metric type |                                                                                   |  |  |
|                    |                                                                |                                    | <ul><li>generic: USER-DEFINED metric types</li><li>igp: IGP metric type</li></ul> |  |  |
|                    |                                                                |                                    |                                                                                   |  |  |
|                    |                                                                |                                    | latency: LATENCY metric type                                                      |  |  |
|                    |                                                                |                                    | • te: TE metric type                                                              |  |  |
|                    | admin-distance distance                                        |                                    | Administrative distance (1-255) advertised for the specified m type.              |  |  |
| Command Default    | None                                                           |                                    |                                                                                   |  |  |
| Command Modes      | SR-TE configuration                                            |                                    |                                                                                   |  |  |
| Command History    | Release                                                        | Modification                       |                                                                                   |  |  |
|                    | Release 7.5.2 This command was introduced.                     |                                    | oduced.                                                                           |  |  |
|                    | ReleaseThe keyword flex-algo-metric-type was introduced.24.4.1 |                                    |                                                                                   |  |  |
|                    |                                                                | The Keyword <b>nex-aigo-</b>       | net re-type was mubduced.                                                         |  |  |

| Task ID | Task ID         | Operation |  |
|---------|-----------------|-----------|--|
|         | config-services | read,     |  |
|         |                 | write     |  |

#### Example

In this example, the administrative distance for SR-TE generic user-defined metric is changed to 120 using the **effective-metric admin-distance** command.

```
Router(config)#segment-routing
Router(config-sr)#traffic-eng
Router(config-sr-te)#effective-metric admin-distance flex-algo-metric-type generic 130
admin-distance 120
Router(config-sr-te)#commit
```

### hw-module profile cef sropt enable

To enable Segment Routing Encap object optimization, use the **hw-module profile cef sropt enable** command in XR Config mode.

#### hw-module profile cef sropt enable

**Command Default** Segment Routing Encap object optimization is disabled.

Command Modes XR Configuration

| Command History | Release          | Modification                 |
|-----------------|------------------|------------------------------|
|                 | Release<br>7.5.4 | This command was introduced. |

# Usage Guidelines It does not support any overlay protocols, which includes BGP LU, L3VPN, and SRTE. Furthermore, RSVP-TE is not supported in the underlay, which may constrain certain deployment scenarios where TE tunnels are expected.

After you enter this command, you must reload the router.

Segment Routing Encap object optimization minimizes the Encap resource consumption of the forwarding ASIC. With this feature, instead of consuming an Encap entry for each outgoing path, the forwarding chain of a labeled prefix with ECMP consumes only a single global Encap entry.

SR Encap object optimization is triggered only when all ECMP paths of a labeled prefix (primary and backup) perform the same egress action (either all pop or all swap); and have the same outgoing label for the swap egress action. If this condition is not met, then the prefix is programmed with a dedicated Encap object per outgoing path.

SR Encap object optimization is supported for both labeled IPv4 /32 (SR-MPLSv4) and labeled IPv6 /128 (SR-MPLSv6).

All paths associated with the prefix (primary and backup) must have the same outgoing label value for SR Encap object optimization to be triggered. For example:

- For prefixes with LFA backup paths, the SR Encap object optimization is triggered because these backup paths do not require an extra label to be pushed.
- For prefixes with TI-LFA backup paths requiring extra labels to be pushed, the SR Encap object optimization is not triggered because all the paths associated with the prefix do not have the same outgoing label value.

Per-label per-interface egress counters are not supported when SR Encap object optimization is enabled. Instead, per-label aggregate egress counters are supported.

SR MicroLoop Avoidance is not supported when SR Encap object optimization is enabled.

#### Example

This example shows how to enable Segment Routing Encap object optimization:

Router(config) # hw-module profile cef sropt enable

In order to activate/deactivate SROPT feature, you must manually reload the chassis/all line cards

Router(config) # commit Router(config) # end

Router# reload location all Proceed with reload? [confirm] y

Router# show hw-module profile cef

| Knob                                                                                                    | Status                                                                                                    | Applied                                                     | Action                                                       |
|----------------------------------------------------------------------------------------------------|----------------------------------------------------------------------------------------------------|-------------------------------------------------------------|--------------------------------------------------------------|
| CBF Enable<br>CBF forward-class-list<br>BGPLU<br>LPTS ACL<br>Dark Bandwidth                                                                                                    | Unconfigured<br>Unconfigured<br>Unconfigured<br>Unconfigured<br>Unconfigured                                               | N/A<br>N/A<br>N/A<br>N/A<br>N/A                             | None<br>None<br>None<br>None<br>None                         |
| SR-OPT Enable<br>IP Redirect Punt<br>IPv6 Hop-limit Punt<br>MPLS Per Path Stats<br>Tunnel TTL Decrement<br>High-Scale No-LDP-Over-TE<br>Label over TE counters<br>Highscale LDPOTE No SRoTE<br>LPTS Pifib Entry Counters | Configured<br>Unconfigured<br>Unconfigured<br>Unconfigured<br>Unconfigured<br>Unconfigured<br>Unconfigured<br>Unconfigured | <b>Yes</b><br>N/A<br>N/A<br>N/A<br>N/A<br>N/A<br>N/A<br>N/A | None<br>None<br>None<br>None<br>None<br>None<br>None<br>None |

### kshortest-paths

To set the maximum number of attempts for SRTE to compute paths that satisfy cumulative metric bounds criteria, use the **kshortest-paths** command in SR-TE configuration mode. To revert to the default number of attempts (100), use the **no** form of the command.

|                    | kshortest-p                                    | paths max-attempts                                                               |                                                                                                    |
|--------------------|------------------------------------------------|----------------------------------------------------------------------------------|----------------------------------------------------------------------------------------------------|
|                    | no kshorte                                     | st-paths                                                                         |                                                                                                    |
| Syntax Description | max-attemp                                     | ots Maximum number of attempts.                                                  | -                                                                                                    |
|                    |                                                | Choose a value between 1 and 200                                                 |                                                                                                    |
| Command Default    | 100 attempt                                    | ts are made to compute paths that sati                                           | sfy the cumulative metric bounds criteria.                                                                                                    |
| Command Modes      | SR-TE con                                      | figuration (config-sr-te)                                                        |                                                                                                    |
| Command History    | Release                                        | Modification                                                                     |                                                                                                    |
|                    | Release 7.3.1                                  | This command was introduced.                                                     |                                                                                                    |
| Usage Guidelines   | By default,                                    | a maximum of 100 attempts are mad                                                | e. To update the value, you can use this command.                                                                                                    |
|                    | field) to see<br>field display<br>shortest pat | the K-shortest path algorithm compute<br>ys 4, it means that the K-shortest path | <b>ng policy color</b> command ( <b>Number of K-shortest-paths</b> tion result. For example, if the <b>Number of K-shortest-paths</b> algorithm took 4 computations to find the right path. The 4 t path algorithm did not respect the cumulative bounds, and ds. |
|                    | Example                                        |                                                                                  |                                                                                                    |
|                    | -                                              | ble shows how to set the maximum nutive metric bounds criteria:                  | mber of attempts for computing paths that satisfy                                                                                                    |
|                    | Router# co                                     | onfigure terminal                                                                |                                                                                                    |

```
Router# configure terminal
Router(config)# segment-routing traffic-eng
Router(config-sr-te)# kshortest-paths 120
Router(config-sr-te)# commit
```

### neighbor sr-policy name targeted

To configure the SR policy name under LDP, use the **neighbor sr-policy***name* **targeted** command in SR-TE configuration mode.

neighbor sr-policy name targeted

#### Table 3: Syntax Description

| Syntax | Description                                                                                                    |
|--------|----------------------------------------------------------------------------------------------------|
| name   | Use the command to configure the SR policy name under LDP                                                                                                    |
|        | <i>name</i> is the auto-generated SR policy name assigned by the router when creating an LDP targeted adjacency over an SR policy.                                                                                                    |
|        | <b>Note</b><br>You can use the <b>show segment-routing traffic-eng policy</b><br>command to display the auto generated SR policy name.<br>Auto-generated SR policy name uses the following naming<br>convention: <b>srte_c</b> _color_val_ <b>ep</b> _endpoint-address. For<br>example, srte_c_1000_ep_10.1.1.2. |

Command Default

None

Command Modes SR-TE configuration mode

| Command History | Release | Modification                 |
|-----------------|---------|------------------------------|
|                 | Release | This command was introduced. |
|                 | 7.10.1  |                              |

#### Example

The following example shows how to configure the SR policy name under LDP:

```
Router(config)# mpls ldp
Router(config-ldp)# address-family ipv4
Router(config-ldp-af)# neighbor sr-policy srte_c_1000_ep_10.1.1.2 targeted
Router(config-ldp-af)#commit
```

# on-demand constraints

**Note** From Cisco IOS XR Release 7.9.1, you must reconfigure all SR-ODN configurations with Flexible Algorithm constraints that use the on-demand dynamic sid-algorithm with this command.

To configure the SR Flexible Algorithm constraints, use the **constraints segments sid-algorithm** command in SR-TE sub-mode.

|                      | <b>color</b> <i>color</i> <b>constraints</b> { <b>segments sid-algorithm</b> <i>algo</i>   <b>resources</b> { <b>exclue</b> <i>name</i>   <b>exclude-group</b> <i>group_name</i>   <b>apply-group</b> <i>group_name</i> } } |  |
|----------------------|----------------------------------------------------------------------------------------------------|--|
| segments             | Specify constraints for segments of a path in a network.                                                                                                    |  |
| sid-algorithm        | algo Specify the SR Flexible Algorithm value. The algo range is from 128 to 255.                                                                                                    |  |
| resources            | Specify resource constraints for path computation.                                                                                                    |  |
| exclude              | Exclude resources from path computation.                                                                                                    |  |
| resource-list /      | name Specify the name of the resource-list to exclude from the path computation.                                                                                                    |  |
| None                 |                                                                                                    |  |
| SR-TE configu        | iration                                                                                                    |  |
| Release Modification |                                                                                                    |  |
| Release<br>24.1.1    | The resources option was introduced.                                                                                                    |  |
|                      | You must reconfigure all SR-ODN configurations with Flexible Algorithm constraints that use the on-demand dynamic sid-algorithm with this command.                                                                          |  |
| Release 7.4.1        | This command was introduced.                                                                                                    |  |
| No specific gui      | idelines impact the use of this command.                                                                                                    |  |
| Example              |                                                                                                    |  |
| The fellering        |                                                                                                    |  |
| The following        | example shows how to add an SR Flexible Algorithm constraint:                                                                                                    |  |
| Ũ                    | example shows now to add an SK Flexible Algorithm constraint:<br>g-sr-te-color)# constraints segments sid-algorithm 128                                                                                                    |  |
|                      | resource-list segments sid-algorithm resources exclude resource-list None SR-TE configu Release 24.1.1 Release 7.9.1 Release 7.4.1 No specific gu Example                                                                   |  |

```
Router(config) #segment-routing
Router(config-sr) #traffic-eng
Router(config-sr-te) #on-demand color 7001
Routerconfig-sr-te-color) #constraints resources exclude resource-list node_resc_list
```

# on-demand dynamic affinity sid-algorithm

|                    | Note Your        | must reconfigure all SR-ODN configurations with Flexible Algorithm constraints that use this command                                                                             |
|--------------------|------------------|----------------------------------------------------------------------------------------------------|
|                    |                  | the constraints segments sid-algorithm <i>algo</i> command.                                                                                                    |
|                    | -                | ure the SR Flexible Algorithm constraints, use the <b>on-demand dynamic sid-algorithm</b> command sub-mode.                                                                      |
|                    | on-demar         | nd color dynamic sid-algorithm algo                                                                                                    |
| Syntax Description | sid-algor        | <b>ithmalgo</b> Specify the SR Flexible Algorithm value . The <i>algo</i> range is from 128 to 255.                                                                              |
| Command Default    | None             |                                                                                                    |
| Command Modes      | SR-TE co         | nfiguration                                                                                                    |
| Command History    | Release          | Modification                                                                                                    |
|                    | Release 6.3.1    | This command was introduced.                                                                                                    |
|                    | Release<br>7.4.1 | This command was replaced by the <b>constraints segments sid-algorithm</b> <i>algo</i> command.                                                                                  |
|                    | Release 7.9.1    | You must reconfigure all SR-ODN configurations with Flexible Algorithm constraints that use this command with the <b>constraints segments sid-algorithm</b> <i>algo</i> command. |
| Usage Guidelines   | This comr        | mand was replaced by the <b>constraints segments sid-algorithm</b> <i>algo</i> command.                                                                                          |
|                    | Example          |                                                                                                    |

Router(config-sr-te-color-dyn) # sid-algorithm 128

### on-demand dynamic affinity disjoint-path

To configure the disjoint-path constraints, use the **on-demand dynamic disjoint-path** command in SR-TE sub-mode.

on-demand color *color* dynamic disjoint-path group-id *id* type  $\{ link | node | srlg | srlg-node \} [ { sub-id | sub_id | fallback disable } ]$ 

| Syntax Description | group-id id                          |                                              | 1 2 0 1                                 | of the disjoint path. Valid values are from 1 to                                             |
|--------------------|--------------------------------------|----------------------------------------------|-----------------------------------------|----------------------------------------------------------------------------------------------|
|                    |                                      |                                              | 65535.                                  |                                                                                              |
|                    | type {link   nod                     | le   srlg   srlg-node }                      | Specify the type of dis                 | sjointness.                                                                                  |
|                    | sub-id id                            |                                              | Specify the sub-group 1 to 65535.       | ID of the disjoint path. Valid values are from                                               |
|                    | fallback disabl                      | e                                            | Disable all fallback be<br>be achieved. | havior in case the requested disjointness cannot                                             |
| Command Default    | None                                 |                                              |                                         |                                                                                              |
| Command Modes      | SR-TE configura                      | ation                                        |                                         |                                                                                              |
| Command History    | Release N                            | Nodification                                 |                                         | -                                                                                            |
|                    | Release T<br>24.1.1                  | <sup>°</sup> he <b>fallback disable</b> k    | eyword was introduced.                  | -                                                                                            |
|                    | Release 6.3.1 T                      | This command was int                         | troduced.                               | -                                                                                            |
| Usage Guidelines   | -                                    | isjoint group ID and a ared by the two paths | -                                       | vel of disjointness (the type of resources that                                              |
|                    | • link—Speci                         | ifies that links are not                     | shared on the compute                   | d paths.                                                                                     |
|                    | • node—Spec                          | cifies that nodes are n                      | ot shared on the compu                  | ted paths.                                                                                   |
|                    | • srlg—Speci                         | fies that links with th                      | e same SRLG value are                   | e not shared on the computed paths                                                           |
|                    | • srlg-node—                         | -Specifies that SRLG                         | and nodes are not share                 | ed on the computed paths.                                                                    |
|                    | If a pair of paths fallback to a low |                                              | ed disjointness level car               | nnot be found, then the paths will automatically                                             |
|                    | • If the reque                       | sted disjointness leve                       | l is SRLG or node, then                 | link-disjoint paths will be computed.                                                        |
|                    | -                                    |                                              |                                         | fallback from SRLG or node disjointness failed, vithout any disjointness constraint, will be |

#### Example

Router(config-sr-te-color-dyn) # disjoint-path group-id 775 type link

The following example indicates how to configure strict disjointness for an ODN SR-TE policy:

Router(config)#segment-routing traffic-eng
Router(config-sr-te)#on-demand color 4
Router(config-sr-te-color)#dynamic
Router(config-sr-te-color-dyn)#disjoint-path group-id 1 type node fallback disable
Router(config-sr-te-color-dyn)#commit

I

# on-demand maximum-sid-depth

| Syntax Description |                      |
|--------------------|----------------------|
| Command Default    | -                    |
| Command Modes      | -                    |
| Command History    | Release Modification |
| Usage Guidelines   | -                    |
| Task ID            | Task Operation<br>ID |

## on-demand source-address

| Syntax Description |                      |
|--------------------|----------------------|
| Command Default    | _                    |
| Command Modes      | _                    |
| Command History    | Release Modification |
| Usage Guidelines   | _                    |
| Task ID            | Task Operation<br>ID |
|                    |                      |

I

# on-demand steering

| Syntax Description |                      |
|--------------------|----------------------|
| Command Default    | -                    |
| Command Modes      | -                    |
| Command History    | Release Modification |
| Usage Guidelines   | -                    |
| Task ID            | Task Operation<br>ID |
|                    |                      |

Example

### path-invalidation drop

To enable the dropping of traffic when an SR Policy becomes invalid, use the **path-invalidation drop** command.

on-demand color *color* steering path-invalidation drop

policy policy steering path-invalidation drop

pcc profile *profile* steering path-invalidation drop

**Syntax Description** This command has no keywords or arguments.

Command Default Disabled

Command Modes SR-TE Policy

SR-TE ODN

SR-TE PCC

| Command History | Release           | Modification                 |
|-----------------|-------------------|------------------------------|
|                 | Release<br>7.11.1 | This command was introduced. |

#### **Usage Guidelines**

By default, if an SR policy becomes invalid, traffic would fall back to the native SR forwarding path. In some scenarios, a network operator may require that certain traffic be only carried over the path associated with an SR policy and never allow the native SR LSP to be used. This command is introduced to meet this requirement.

With the **path-invalidation drop** command is enabled, an SR policy that would become invalid (for example, no valid candidate path available) is programmed to drop traffic. At the same time, the SR policy remains operationally UP to prevent prefixes steered over this SR policy from falling back to the native SR path, but the policy is marked with the invalidation-drop state.

Forwarding over the SR policy path resumes without droppic traffic, when the SR policy path becomes valid.

When enabling the path invalidation drop feature for PCE-initiated SR policy, if the feature is enabled for at least one candidate path, then the feature is applied to the entire SR policy. If the feature is disabled for the last candidate path, it is disabled for the entire policy.

#### Example

The following example shows how to enable the dropping of traffic when an On-Demand SR Policy becomes invalid.

```
Router# configure
Router(config)# segment-routing
Router(config-sr)# traffic-eng
Router(config-sr-te)# on-demand color 10
Router(config-sr-te-color)# steering
Router(config-sr-te-on-demand-color-steering)# path-invalidation drop
```

The following example shows how to enable the dropping of traffic when an SR Policy becomes invalid.

```
Router# configure
Router(config)# segment-routing
Router(config-sr)# traffic-eng
Router(config-sr-te)# policy FOO
Router(config-sr-te-policy)# steering
Router(config-sr-te-policy-steering)# path-invalidation drop
```

The following example shows how to enable the dropping of traffic when a PCE-initiated SR Policy becomes invalid.

```
Router# configure
Router(config)# segment-routing
Router(config-sr)# traffic-eng
Router(config-sr-te)# pcc profile 7
Router(config-pcc-prof)# steering
Router(config-pcc-prof-steering)# path-invalidation drop
```

# policy binding-sid

 Syntax Description
 Image: Guidelines

 Command Modes
 Release Modification

 Command History
 Image: Guidelines

 Usage Guidelines
 Task ID

 Task ID
 Task Operation

I

# policy candidate-paths

| Syntax Description |                      |
|--------------------|----------------------|
| Command Default    | -                    |
| Command Modes      | -                    |
| Command History    | Release Modification |
| Usage Guidelines   | -                    |
| Task ID            | Task Operation<br>ID |
|                    |                      |

### policy candidate-paths constraints disjoint-path

To configure the disjoint-path constraints, use the **on-demand dynamic disjoint-path** command in SR-TE sub-mode.

policy policy candidate-paths preference preference constraints disjoint-path group-id id type { link | node | srlg | srlg-node } [ { sub-id sub\_id | shortest-path | fallback disable } ]

| ty         ty         st         st         fa         Command Default         No         Command Modes         SF         Command History         Ra         22         R         Usage Guidelines                                                                                                    | group-id <i>id</i><br>ype {link   node   srlg   srlg-node<br>ub-id <i>id</i><br>hortest-path<br>allback disable<br>one<br>R-TE configuration<br>Release Modification | Specify the group ID of the disjoint path. Valid values are from 1 to 65535.<br>Specify the type of disjointness.<br>Specify the sub-group ID of the disjoint path. Valid values are from 1 to 65535.<br>Enable shortest path computation for the selected candidate path.<br>Disable all fallback behavior in case the requested disjointness cannot be achieved. |
|----------------------------------------------------------------------------------------------------|----------------------------------------------------------------------------------------------------|----------------------------------------------------------------------------------------------------|
| }         st         st         st         fa         fa         Command Default         No         Command Modes         SF         Command History         R         24         R         Usage Guidelines                                                                                                    | ub-id <i>id</i><br>hortest-path<br>allback disable<br>one<br>R-TE configuration<br>Release Modification                                                              | Specify the sub-group ID of the disjoint path. Valid values are from<br>1 to 65535.<br>Enable shortest path computation for the selected candidate path.<br>Disable all fallback behavior in case the requested disjointness cannot                                                                                                    |
| Command Default No<br>Command Modes SR<br>Command History Ra<br>Command History Ra<br>24<br>R<br>Usage Guidelines Co                                                                                                    | hortest-path<br>allback disable<br>one<br>R-TE configuration<br>Release Modification                                                                                 | 1 to 65535.         Enable shortest path computation for the selected candidate path.         Disable all fallback behavior in case the requested disjointness cannot                                                                                                    |
| Image: Guidelines       Image: Guidelines       Im | allback disable<br>one<br>R-TE configuration<br>Release Modification                                                                                                 | Disable all fallback behavior in case the requested disjointness cannot                                                                                                    |
| Command Default No<br>Command Modes SF<br>Command History R<br>R<br>24<br>R<br>Usage Guidelines Co                                                                                                    | one<br>R-TE configuration<br>Release Modification                                                                                                    |                                                                                                    |
| Command Modes SF<br>Command History R<br>R<br>24<br>R<br>Usage Guidelines Cc                                                                                                    | R-TE configuration Release Modification                                                                                                    |                                                                                                    |
| Command History<br>R<br>24<br>R<br>Usage Guidelines                                                                                                    | Release Modification                                                                                                    |                                                                                                    |
| R<br>24<br>R<br>Usage Guidelines                                                                                                    |                                                                                                    |                                                                                                    |
| Usage Guidelines                                                                                                    |                                                                                                    |                                                                                                    |
| Usage Guidelines Co                                                                                                    | Release The <b>shortest-path</b> and 4.1.1                                                                                                    | d fallback disable keywords were introduced.                                                                                                    |
|                                                                                                    | Release 6.3.1 This command was in                                                                                                    | troduced.                                                                                                    |
|                                                                                                    | onfigures the disjoint group ID and nould not be shared by the two paths                                                                                             | defines the preferred level of disjointness (the type of resources that s):                                                                                                    |
|                                                                                                    | • link—Specifies that links are not                                                                                                    | t shared on the computed paths.                                                                                                    |
|                                                                                                    | • node—Specifies that nodes are r                                                                                                    | not shared on the computed paths.                                                                                                    |
|                                                                                                    | • srlg—Specifies that links with the                                                                                                    | ne same SRLG value are not shared on the computed paths                                                                                                    |
|                                                                                                    | • srlg-node—Specifies that SRLG                                                                                                    | and nodes are not shared on the computed paths.                                                                                                    |
|                                                                                                    | a pair of paths that meet the request a pair of a lower level:                                                                                                    | ted disjointness level cannot be found, then the paths will automatically                                                                                                    |
|                                                                                                    | • If the requested disjointness leve                                                                                                    | el is SRLG or node, then link-disjoint paths will be computed.                                                                                                    |
|                                                                                                    |                                                                                                    | l was link, or if the first fallback from SRLG or node disjointness failed<br>ing two shortest paths, without any disjointness constraint, will be                                                                                                    |

#### Example

```
Router(config-sr-te)# policy FOO
Router(config-sr-te-policy)# candidate-paths preference 100
Router(config-sr-te-poliilojkl,.cy-path-pref)# constraints disjoint-path group-id 775 type
link
```

The following example indicates how to configure the shortest path preference for a disjoint path:

```
Router(config)#segment-routing traffic-eng
Router(config-sr-te)#policy dynamic_pcep_policy_disjoint
Router(config-sr-te-policy)#candidate-paths
Router(config-sr-te-policy-path)#preference 100
Router(config-sr-te-policy-path-pref)#constraints disjoint-path group-id 1 type link
shortest-path
```

The following example indicates how to configure strict disjointness for a SR-TE policy:

```
Router(config)#segment-routing traffic-eng
Router(config-sr-te)#policy foo
Router(config-sr-te-policy)#color 1 end-point ipv4 10.10.10.1
Router(config-sr-te-policy)#candidate-paths preference 100
Router(config-sr-te-policy-path-pref)#constraints disjoint-path group-id 1 type node fallback
disable
Router(config-sr-te-policy-path-pref)#commit
```

### policy candidate-paths constraints resources

To exclude IP addresses from the path computation for SR-TE policies, use the **policy candidate-paths constraints resources** command in the SR-TE configuration mode.

candidate-paths **preference** preference constraints resources { exclude **policy** *policy* resource-list name | exclude-group group\_name | apply-group group\_name } **Syntax Description** resources {exclude-group | Specify the resource constraints for path computation: exclude | apply-group } • exclude. Excludes resources from the path computation. • exclude-group. Excludes the apply-group configuration from the group. • apply-group. Applies configuration from a group. resource-list name Specify the name of the resource-list to exclude from the path computation. None **Command Default** SR-TE configuration **Command Modes Command History** Release Modification Release This command was 24.1.1 introduced. None. **Usage Guidelines** Example The following example shows how to exclude a list of IPv4 addresses from the network resource list:

```
Router(config) #segment-routing traffic-eng
Router(config-sr-te) #resource-list node_resc_list
Router(config-sr-te-rl) #index 1 ipv4 10.10.10.1
Router(config-sr-te-rl) #index 2 ipv4 10.10.10.8
```

The following example shows how to associate the excluded IPv4 addresses to one or more candidate paths for SR-TE policies:

```
Router(config)#segment-routing traffic-eng
Router(config-sr-te)#policy dynamic_pcep_policy
Router(config-sr-te-policy)#candidate-paths
Router(config-sr-te-policy-path)#preference 100
Router(config-sr-te-policy-path-pref)#constraints resources exclude resource-list
node_resc_list
```

I

# policy color

| Syntax Description |                      |
|--------------------|----------------------|
| Command Default    | -                    |
| Command Modes      | -                    |
| Command History    | Release Modification |
| Usage Guidelines   | -                    |
| Task ID            | Task Operation<br>ID |
|                    |                      |

# policy source-address

| Syntax Description |                      |
|--------------------|----------------------|
| Command Default    | -                    |
| Command Modes      | -                    |
| Command History    | Release Modification |
| Usage Guidelines   | -                    |
| Task ID            | Task Operation<br>ID |

# policy steering

### resource-list

To configure a list of IPv4 addresses that you want to exclude from the network resource list for a candidate path, use the **resource-list** command in SR-TE configuration mode.

| <b>x</b> 1-65535<br>ipv4-addr | Ranges from 1–65535.                                                          |
|-------------------------------|-------------------------------------------------------------------------------|
| ipv4-addr                     | -                                                                             |
| ipv4-addr                     | r Specify the IPv4 address that you want to exclude from the network resource |
|                               | spoony die n't tudaless dial you want to enclude nom die network resource     |
|                               |                                                                               |
| E configur                    | ration mode                                                                   |
| ase                           | Modification                                                                  |
|                               | This command was introduced.                                                  |
|                               | e<br>TE configu<br>ease<br>.1<br>e.                                           |

### Example

The following example shows how to configure a list of IPv4 addresses that you want to exclude from the network resource list:

```
Router(config) #segment-routing traffic-eng
Router(config-sr-te) #resource-list node_resc_list
Router(config-sr-te-rl) #index 1 ipv4 10.10.10.1
Router(config-sr-te-rl) #index 2 ipv4 10.10.10.8
```

I

# segment-list

| =                    |
|----------------------|
| -                    |
| -                    |
| Release Modification |
| -                    |
| Task Operation<br>ID |
|                      |

Example

# separate-next-hop

To enable SR-TE with next-hop independent scaling optimization, use the **separate-next-hop** command in ST-TE configuration mode.

### segment-routing traffic-eng separate-next-hop

This command has no keywords or arguments.

| Command Default | SR-TE configuration |                              |  |
|-----------------|---------------------|------------------------------|--|
| Command Modes   |                     |                              |  |
| Command History | Release             | Modification                 |  |
|                 | Release 7.3.1       | This command was introduced. |  |
|                 |                     |                              |  |

### **Usage Guidelines**

I

# steering labeled-services

| —                    |
|----------------------|
| —                    |
| —                    |
| Release Modification |
| _                    |
| Task Operation<br>ID |
|                      |

# te-latency

I

| Syntax Description |                      |
|--------------------|----------------------|
| Command Default    | -                    |
| Command Modes      | -                    |
| Command History    | Release Modification |
| Usage Guidelines   | -                    |
| Task ID            | Task Operation<br>ID |